# # Competitive Security Assessment

# Pulsar

Nov 17th, 2022

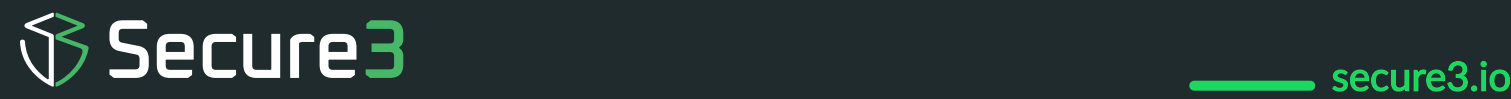

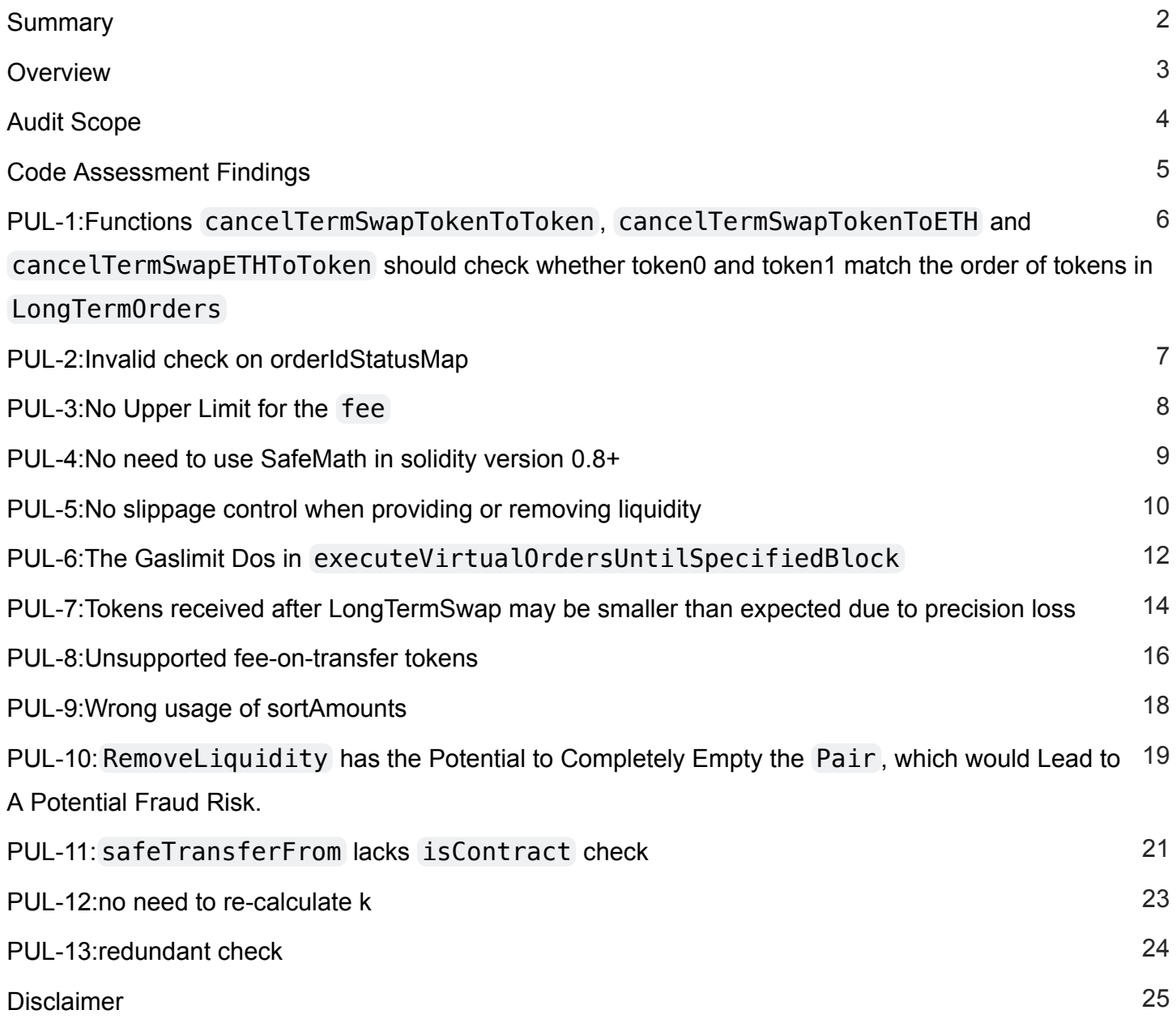

## <span id="page-2-0"></span>**Summary**

This report is prepared for the project to identify vulnerabilities and issues in the smart contract source code. A group of NDA covered experienced security experts have participated in the Secure3's Audit Contest to find vulnerabilities and optimizations. Secure3 team has participated in the contest process as well to provide extra auditing coverage and scrutiny of the finding submissions.

The comprehensive examination and auditing scope includes:

• Cross checking contract implementation against functionalities described in the documents and white paper disclosed by the project owner.

- Contract Privilege Role Review to provide more clarity on smart contract roles and privilege.
- Using static analysis tools to analyze smart contracts against common known vulnerabilities patterns.
- Verify the code base is compliant with the most up-to-date industry standards and security best practices.
- Comprehensive line-by-line manual code review of the entire codebase by industry experts.

The security assessment resulted in findings that are categorized in four severity levels: Critical, Medium, Low, Informational. For each of the findings, the report has included recommendations of fix or mitigation for security and best practices.

## <span id="page-3-0"></span>**Overview**

#### **Project Detail**

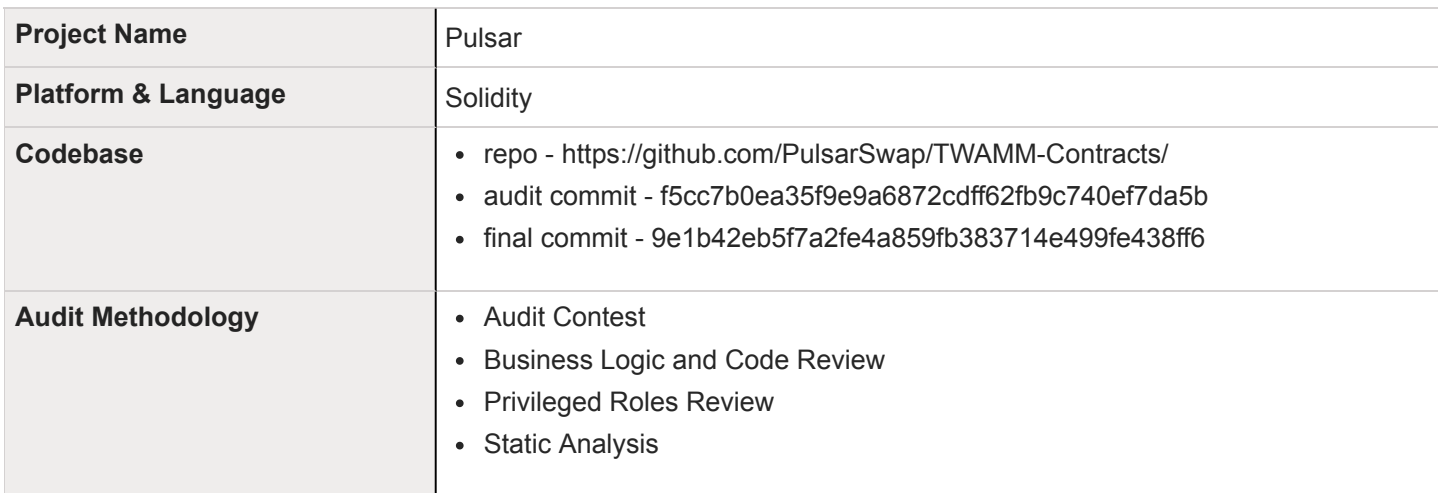

#### **Code Vulnerability Review Summary**

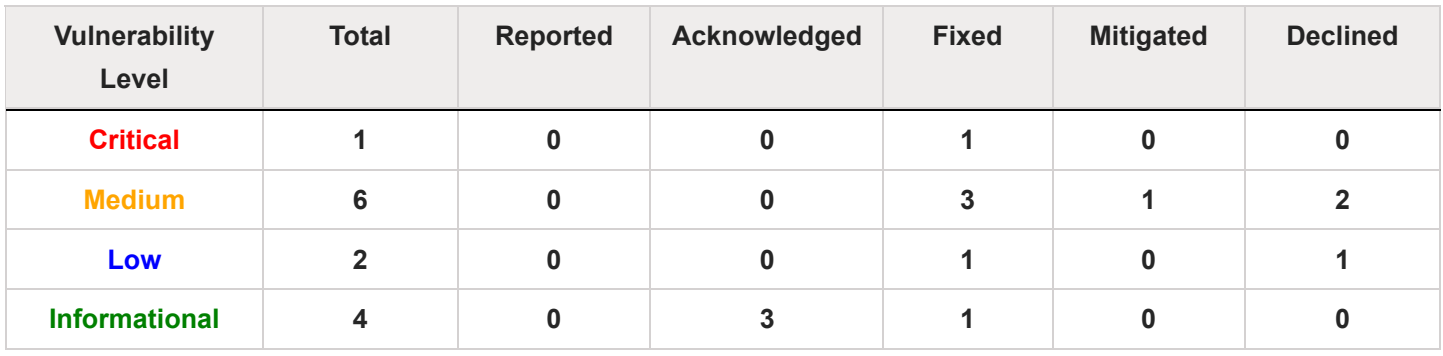

## <span id="page-4-0"></span>**Audit Scope**

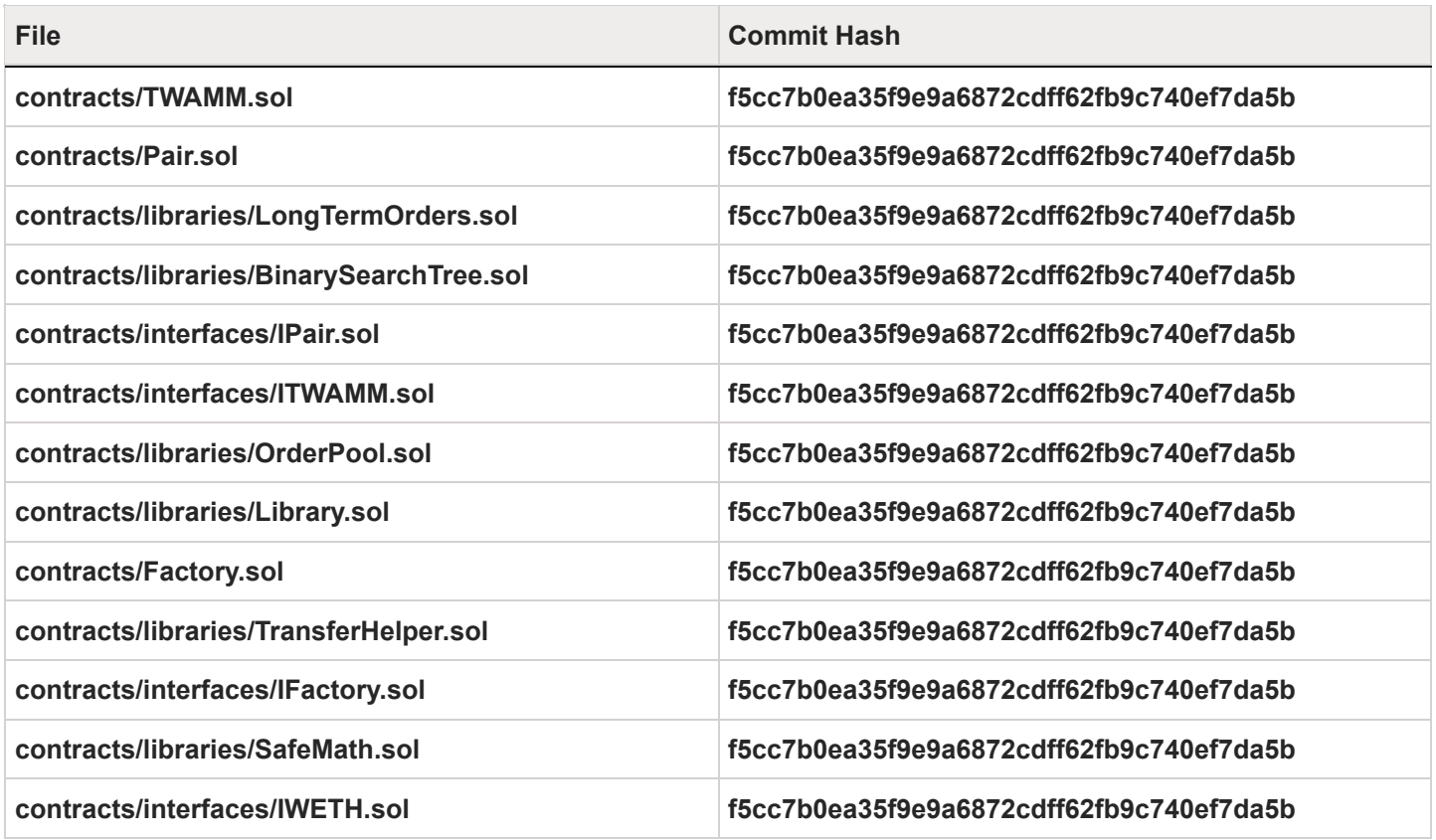

## <span id="page-5-0"></span>**Code Assessment Findings**

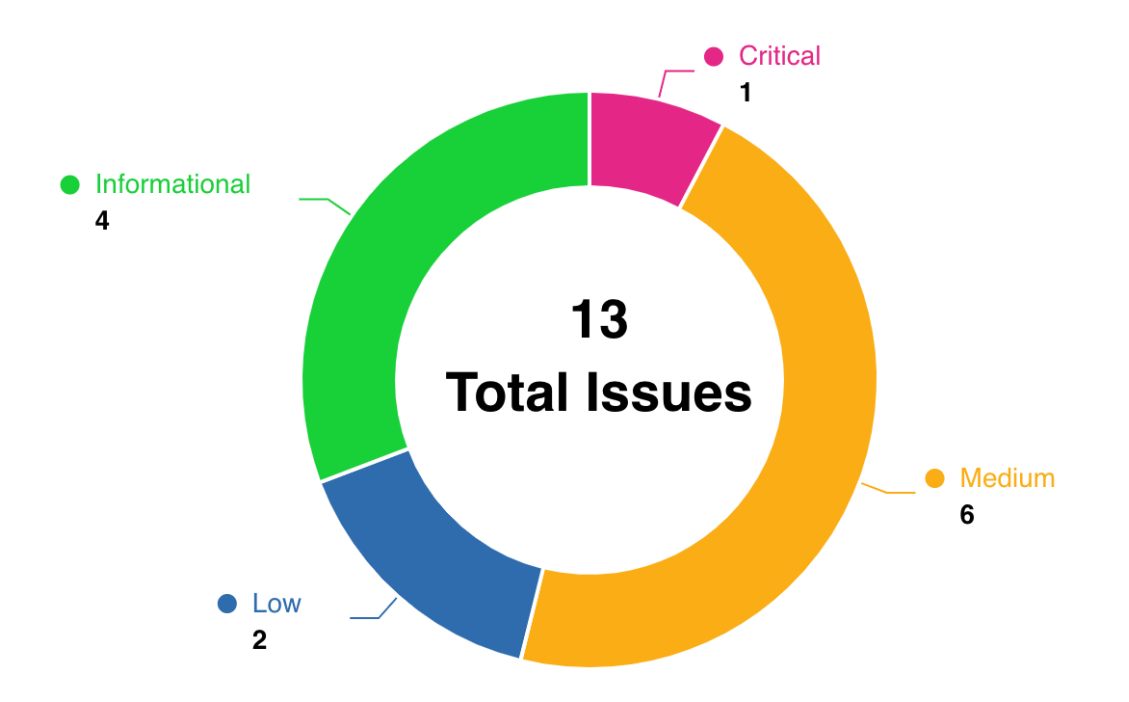

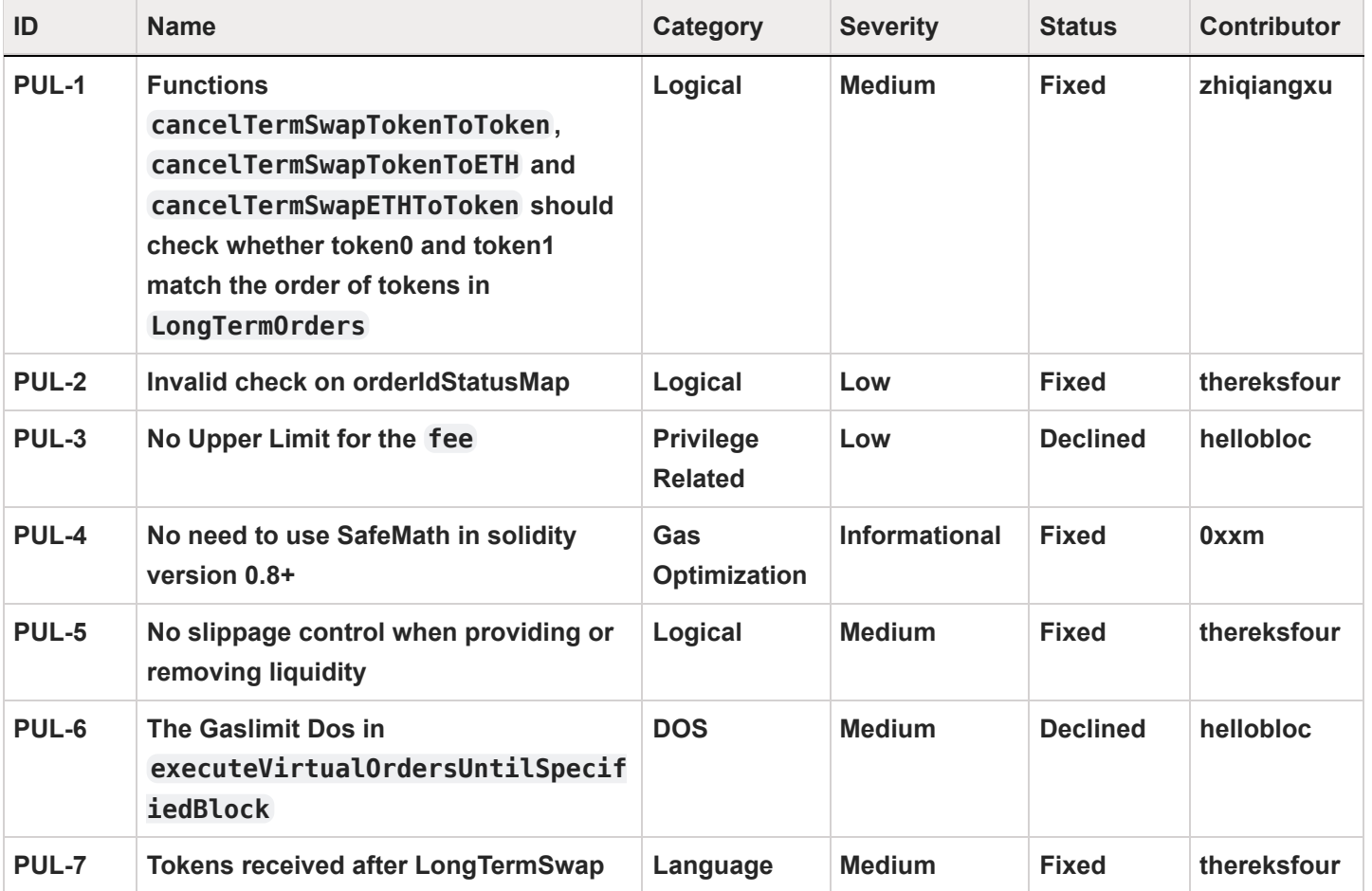

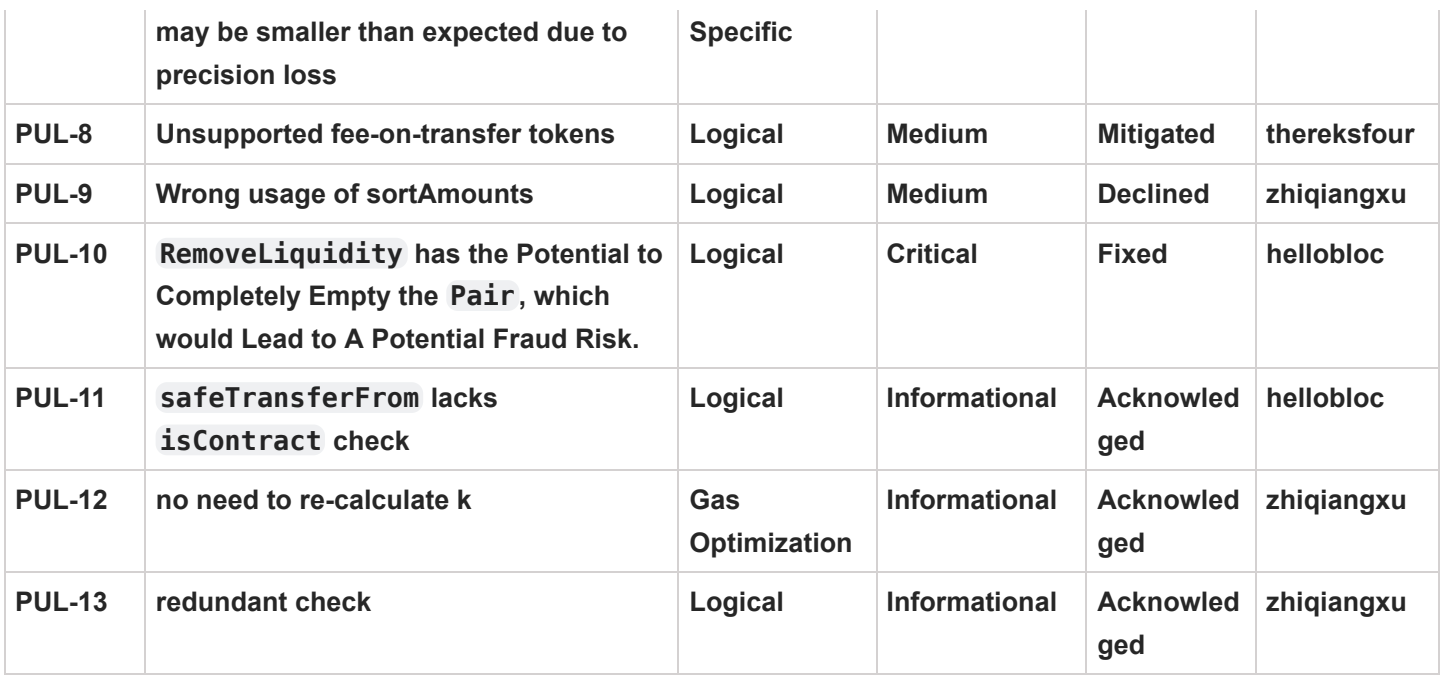

# <span id="page-7-0"></span>**PUL-1:Functions** cancelTermSwapTokenToToken **,** cancelTermSwapTokenToETH **and**

## cancelTermSwapETHToToken **should check whether token0 and token1 match the order of tokens in** LongTermOrders

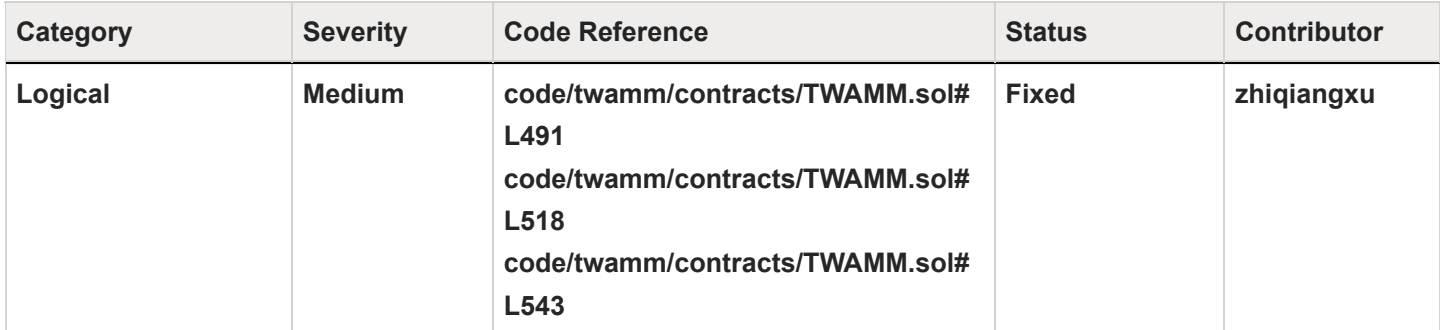

## **Code**

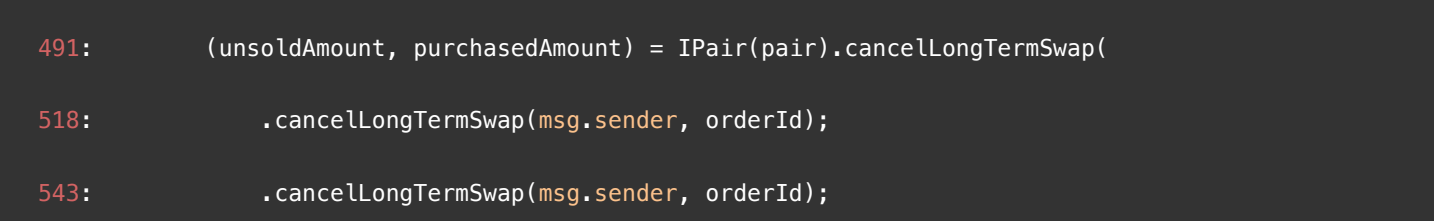

## **Description**

zhiqiangxu : Here it's assuming token0 is the selling token, but it's not check. It's safer for cancelLongTermSwap to also return the sellTokenId and check it in the calling side.

#### **Recommendation**

**zhiqiangxu :** Add a sellTokenId return value to cancelLongTermSwap and check token0 == sellTokenId (the same issue exists in other functions that calls cancelLongTermSwap, won't repeat)

#### **Client Response**

Fixed. Added require(tokenSell == token0, "Wrong Sell Token"); to make sure the token0 is the selling token.

## <span id="page-8-0"></span>**PUL-2:Invalid check on orderIdStatusMap**

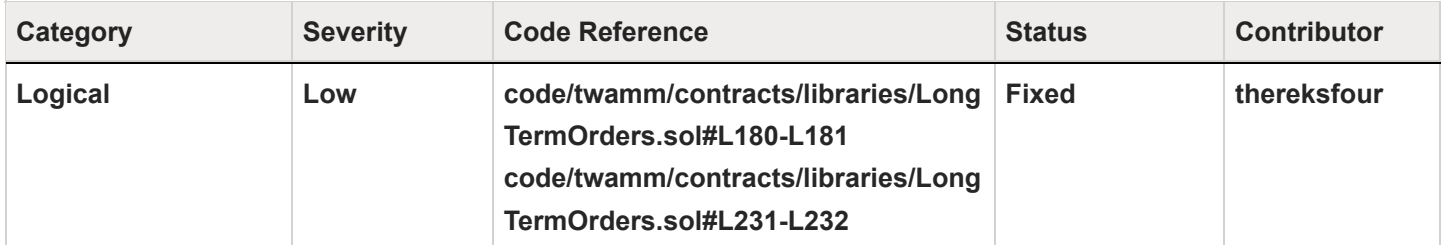

## **Code**

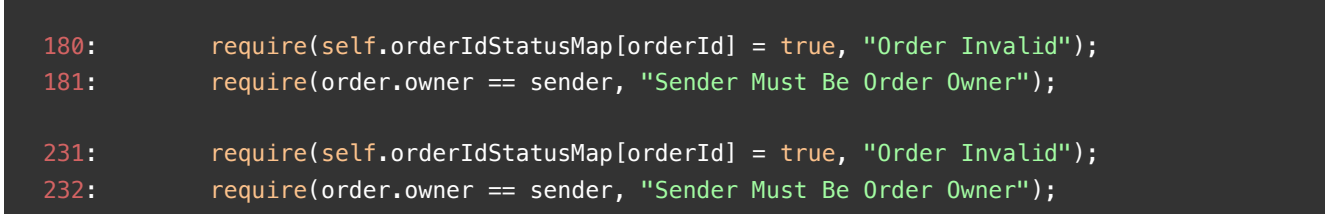

## **Description**

**thereksfour :** In the withdrawProceedsFromLongTermSwap and cancelLongTermSwap functions, when orderIdStatusMap is set to false, the check is invalid because the check on orderIdStatusMap is orderIdStatusMap  $=$  true instead of orderIdStatusMap  $==$  true. Although this invalid check will not cause high risks because other checks are sufficient, it may cause front-end display errors due to inaccurate revert messages. For example, calling withdrawProceeds on a cancelled order will prompt Sales Rate Amount Must Be Positive instead of Order Invalid.

## **Recommendation**

**thereksfour :** Change to

```
require(self.orderIdStatusMap[orderId] = true, "Order Invalid");
require(self.orderIdStatusMap[orderId], "Order Invalid");
```
## **Client Response**

Fixed to correct require(self.orderIdStatusMap[orderId] == true, "Order Invalid"); statement.

## <span id="page-9-0"></span>**PUL-3:No Upper Limit for the** fee

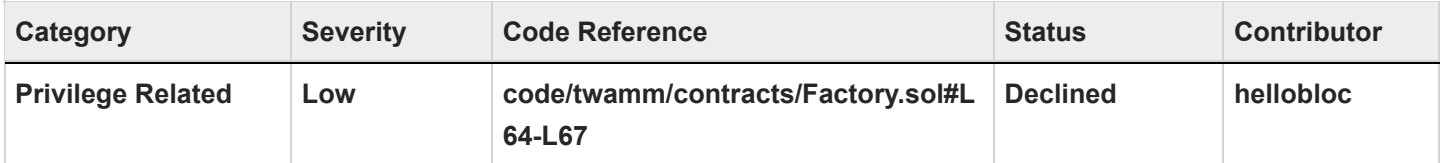

#### **Code**

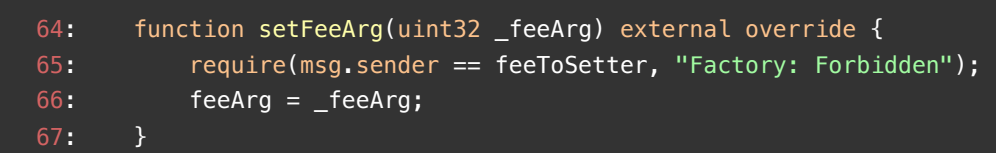

#### **Description**

**hellobloc :** In the Factory contract of the TWAMM project, the project owner can set the fee for its pairs. This allows the project owner to set a very high fee before the user's transaction is on-chain, thus causing a loss to the user.

```
function setFeeArg(uint32 _feeArg) external override {
         require(msg.sender == feeToSetter, "Factory: Forbidden");
        feeArg = \n_feeArg; }
```
#### **Recommendation**

**hellobloc :** We propose to constrain the setting of the fee to ensure that there is a check on its upper limit, and to use multiple signatures for privileged users.

#### **Client Response**

The fee sent to feeTo equals to 1/(feeArg+1). As the total fee decreases as the feeArg increases and it is bound to 1.

## <span id="page-10-0"></span>**PUL-4:No need to use SafeMath in solidity version 0.8+**

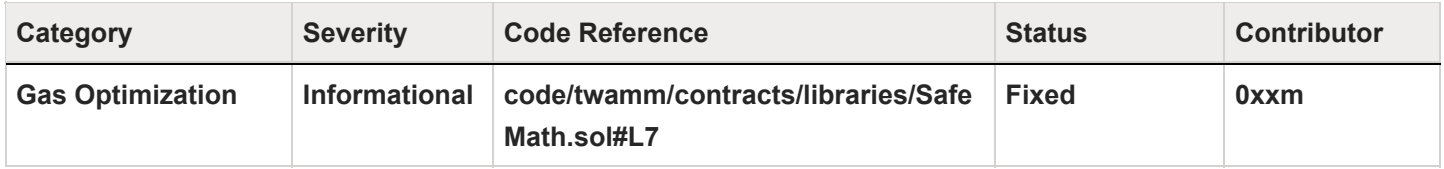

#### **Code**

7:library SafeMath {

#### **Description**

0xxm : Solidity provides the overflow checking for version above 0.8. The contract does not need to import the SafeMath library for overflow checking, which can save gas.

#### **Recommendation**

**0xxm** : Remove SafeMath to save gas.

#### **Client Response**

Fixed and removed SafeMath use.

# <span id="page-11-0"></span>**PUL-5:No slippage control when providing or removing liquidity**

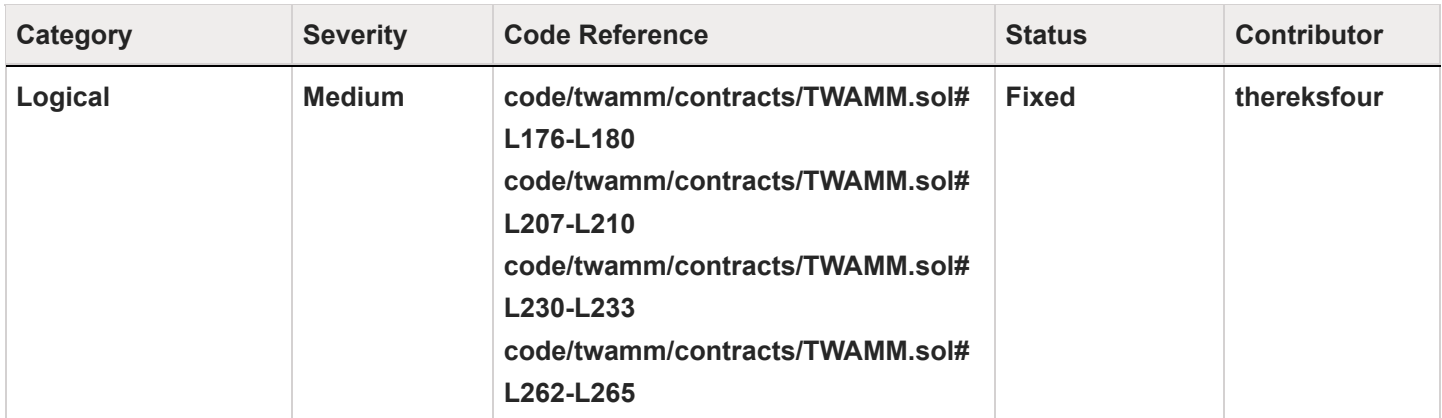

## **Code**

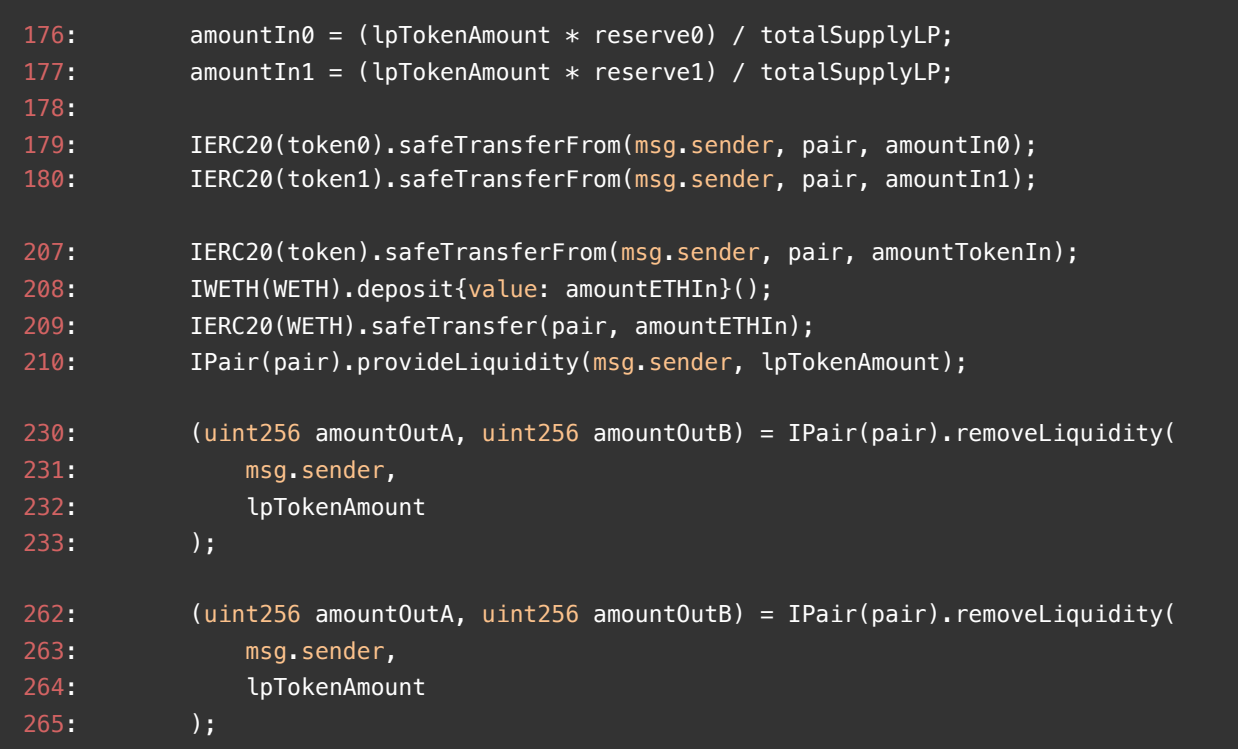

#### **Description**

**thereksfour :** In the addLiquidity\* and withdrawLiquidity\* functions, the number of tokens the user needs to provide or receive is affected by the number of reserved tokens the contract currently has. Since the number of reserved tokens in the contract changes after each swap, the actual number of tokens spent by the user is not the same as expected. Consider the following scenario, the number of tokens A in the current Pair contract is 100, the number of tokens B is 10,000, and the number of LPs is 1,000. User A is ready to provide liquidity for 50 LPs and is expected to spend 50 tokens A and 500 tokens B. But in the same block, a swap transaction occurred before user A provided liquidity, and user B exchanged 50 tokens A for 3333 tokens B. At this time, the number of tokens A in the Pair contract is 150, the number of tokens B is 6667, and the number of LPs is 1000. User A needs to provide 7.5 tokens A and 333 tokens B to obtain 50 LPs.

#### **Recommendation**

**thereksfour :** Consider adding amountInAmax/amountInBmax parameters to the addLiquidity\* function to allow users to control the tokens spent and adding amountOutAmin/amountOutBmin parameters in withdrawLiquidity\* function to allow users to control received tokens

#### **Client Response**

Fixed by adding amountOut0Min, amountOut1Min, amountTokenOutMin, amountETHOutMin parameters to guarantee the minimum value required for the output amount.

# <span id="page-13-0"></span>**PUL-6:The Gaslimit Dos in** executeVirtualOrdersUntilSpecifiedBlock

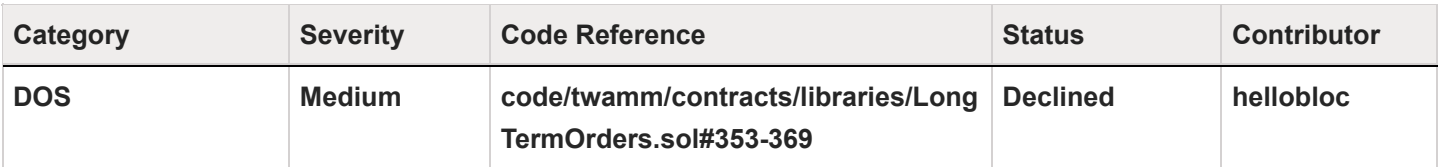

## **Code**

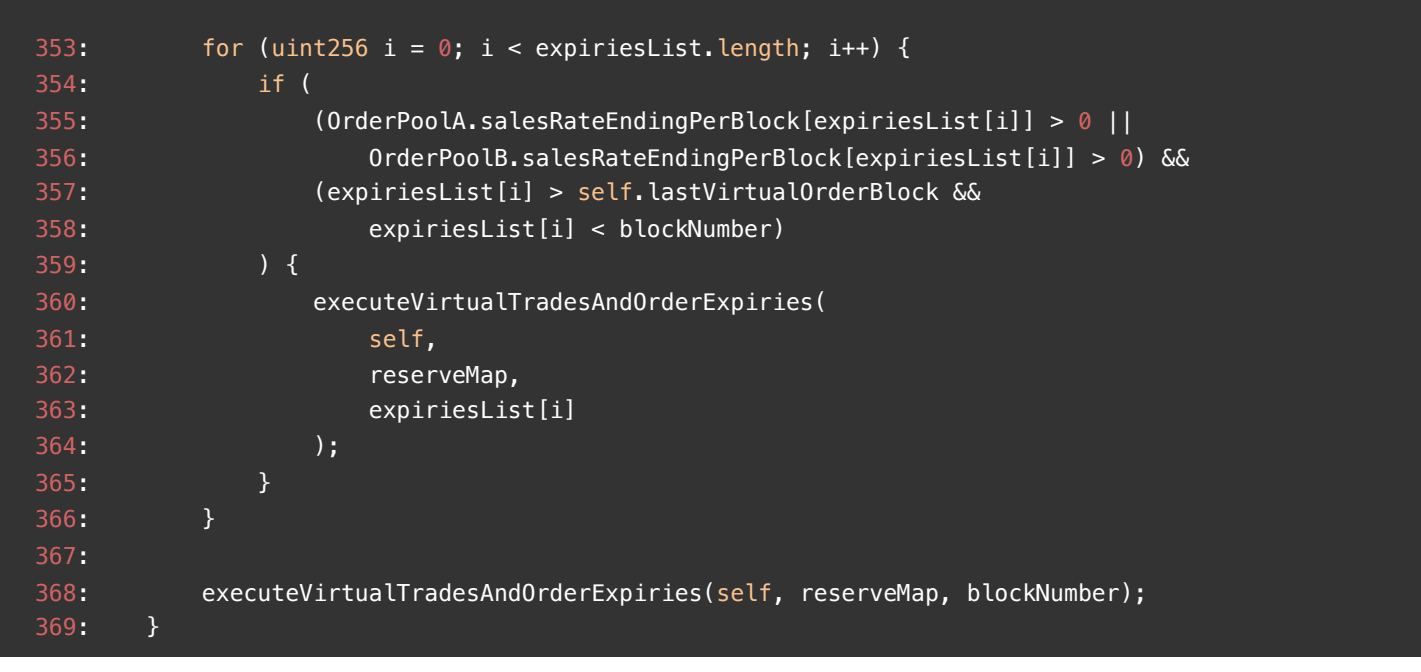

#### **Description**

**hellobloc :** executeVirtualOrdersUntilSpecifiedBlock has a traversal of the expireblocklist, which will cause the loop to traverse too many times when a large number of expireblocks are squeezed without updates, thus reaching the transaction gaslimit.

Eventually, the project is permanently deactivated.

```
function executeVirtualOrdersUntilSpecifiedBlock(
         LongTermOrders storage self,
        mapping(address => uint256) storage reserveMap,
         uint256 blockNumber
     ) public {
         ...
        for (uint256 i = 0; i < expiriesList.length; i++) {
             if (
                 (OrderPoolA.salesRateEndingPerBlock[expiriesList[i]] > 0 ||
                     OrderPoolB.salesRateEndingPerBlock[expiriesList[i]] > 0) &&
                 (expiriesList[i] > self.lastVirtualOrderBlock &&
                     expiriesList[i] < blockNumber)
             ) {
                 executeVirtualTradesAndOrderExpiries(
                     self,
                     reserveMap,
                     expiriesList[i]
                 );
 }
         }
         ...
     }
```
Given that removeLiquidity emptying Pair will result in the risk of

executeVirtualOrdersUntilSpecifiedBlock revert. The possibility of a large number of expireblocks not being updated becomes greater.

#### **Recommendation**

**hellobloc :** We recommend providing update removal methods for individual expired blocks and adding a upper limit check for the corresponding data push operations.

#### **Client Response**

BinarySearchTree contract creates a tree structure from all the expired blocks. It cannot manually delete expired block.

# <span id="page-15-0"></span>**PUL-7:Tokens received after LongTermSwap may be smaller than expected due to precision loss**

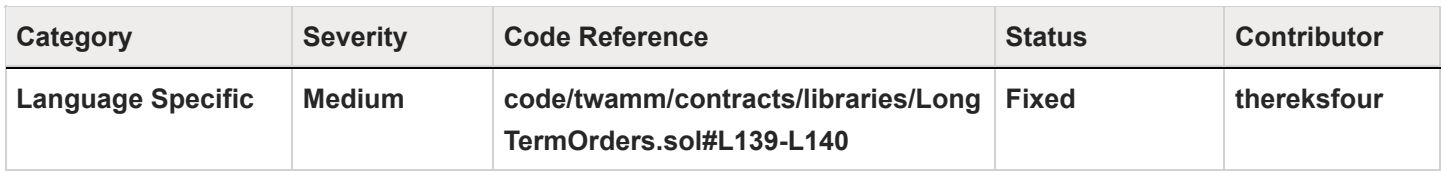

#### **Code**

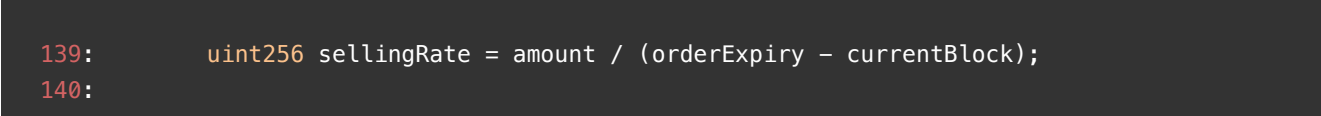

#### **Description**

**thereksfour :** There is an precision loss when calculating the sellingRate in the performLongTermSwap function Consider the following scenario, where self.orderBlockInterval = 500, block.number = 999, and the user plans to swap 10000 tokens in 2000 blocks After the following calculation, sellingRate = 9.990, due to the precision loss, sellingRate = 9 So the actual number of tokens swapped by the user is 9 \* 1001 = 9009, not 10000

```
uint256 currentBlock = block.number; // 999
        uint256 lastExpiryBlock = currentBlock - \frac{1}{999} - 999 % 500 = 500
             (currentBlock % self.orderBlockInterval);
        uint256 orderExpiry = self.orderBlockInterval *// 500 * (2+1) + 500 = 2000
             (numberOfBlockIntervals + 1) +
             lastExpiryBlock;
        uint256 sellingRate = amount / (orderExpiry - currentBlock); // 10000 / (2000 - 999) =
10000 / 1001
```
Considering the decimals of most tokens, 10000 is a very small amount, but for some special tokens (Gemini dollar: https://etherscan.io/token/0x056Fd409E1d7A124BD7017459dFEa2F387b6d5Cd, with a decimal of 2), this means that \$10 is lost when swapping a \$100 token. So to be compatible with different tokens, it should be considered to keep three digits in the calculation of the sellingRate.

## **Recommendation**

#### **thereksfour :**

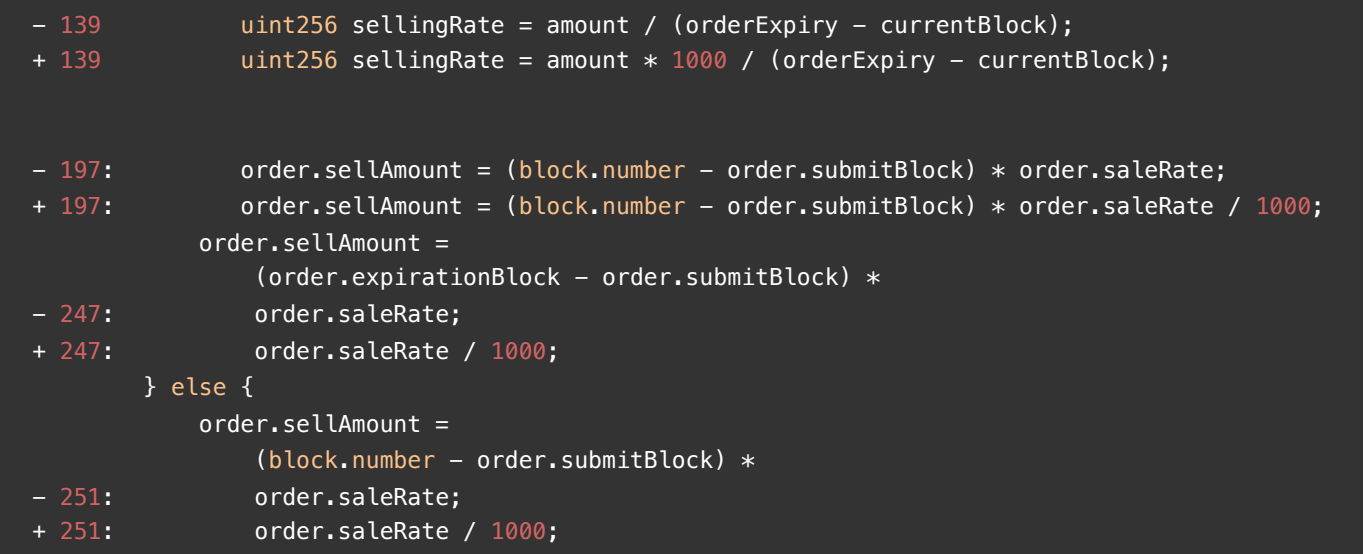

## **Client Response**

Fixed. Multiply by 10000 to reduce precision loss

## <span id="page-17-0"></span>**PUL-8:Unsupported fee-on-transfer tokens**

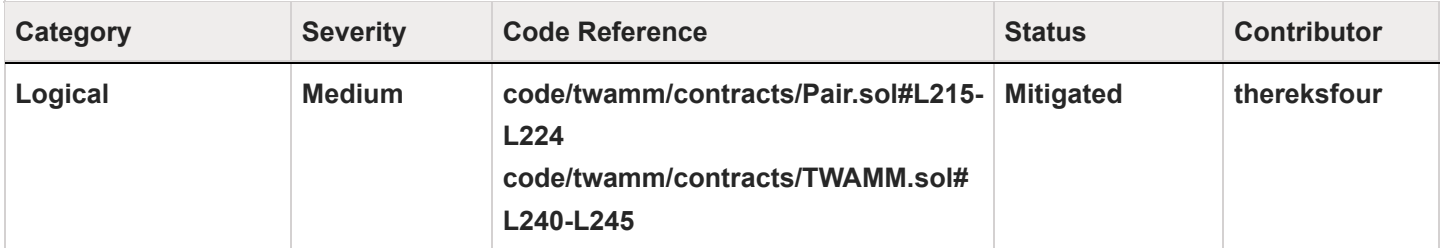

## **Code**

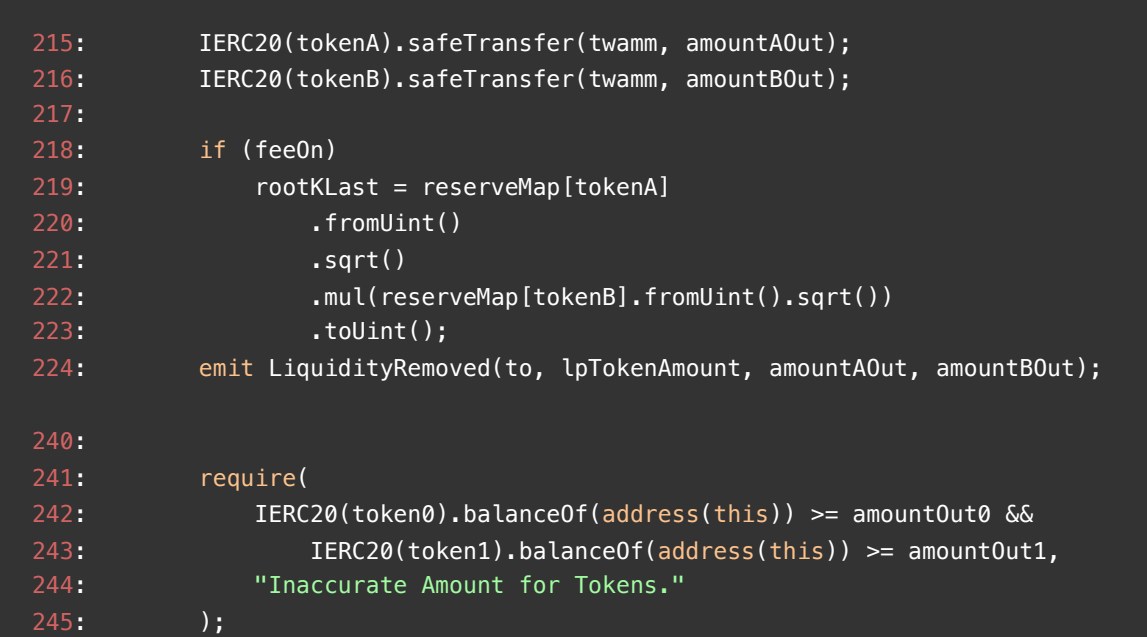

## **Description**

**thereksfour :** According to https://github.com/d-xo/weird-erc20/#fee-on-transfer, there are ERC20 tokens that charge fee for every transfer() or transferFrom(). However, the current implementation does not support fee-on-transfer tokens. For example, consider a user creates a pair with fee-on-transfer tokens and provides liquidity, then if the user withdraws the liquidity, Pair.removeLiquidity sends the tokens to the twamm contract and returns amountAOut/amountBOut, and since fees are charged in the process, the amount of tokens received by the twamm contract will be less than amountAOut/amountBOut , and the following check will fail, resulting in the user not being able to remove the liquidity.

```
 require(
     IERC20(token0).balanceOf(address(this)) >= amountOut0 &&
         IERC20(token1).balanceOf(address(this)) >= amountOut1,
     "Inaccurate Amount for Tokens."
 );
```
#### **Recommendation**

**thereksfour :** Consider limiting the tokens that can be used to create the pair. Or add support for such tokens.

#### **Client Response**

The issues is mitigated by the front end app restricts the creation of fee-on-transfer tokens pair.

## <span id="page-19-0"></span>**PUL-9:Wrong usage of sortAmounts**

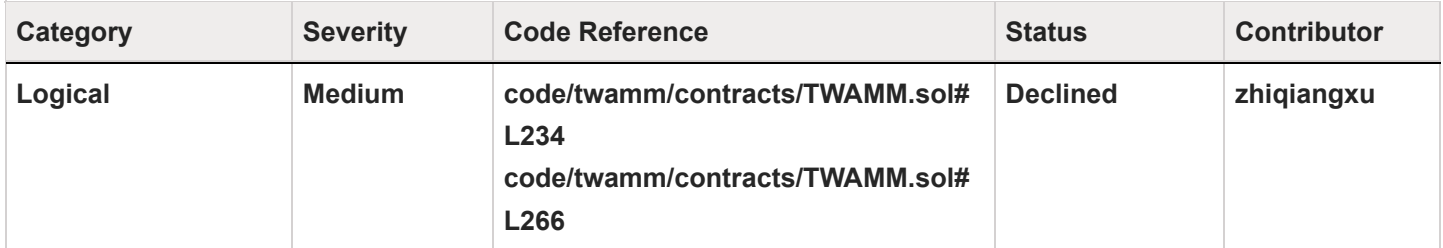

## **Code**

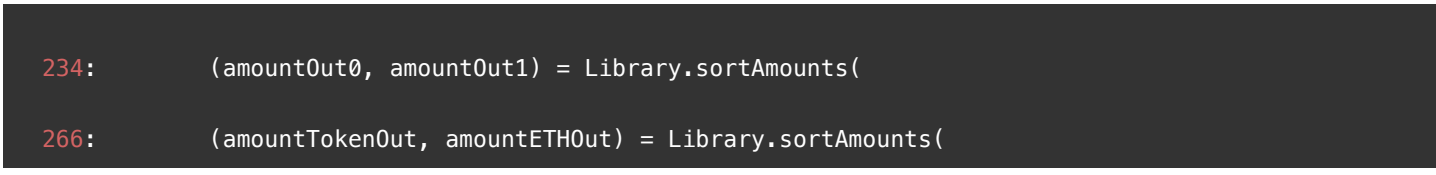

## **Description**

**zhiqiangxu :** sortAmounts expect amountOutA to match token, amountOutB to match WETH, here it doesn't necessarily hold.

**zhiqiangxu :** sortAmounts expect amountOutA to match token0, amountOutB to match token1, here it doesn't necessarily hold.

## **Recommendation**

**zhiqiangxu :** Find tokenA and tokenB by sortTokens(token0, token1) instead. **zhiqiangxu :** Find tokenA and tokenB by sortTokens(token0, token1) instead.

## **Client Response**

The output amountOutA and amountOutB from the IPair::removeLiquidity() function is already sorted based on the token address, i.e. amountOutA corresponds to the lower address tokenA. The function sortAmounts finds the correct amount for each token, and results amountOut0 is the amount associated with the input parameter token0 and same goes to amountOut1 and token1. Hence it is not an issue.

# <span id="page-20-0"></span>**PUL-10:** RemoveLiquidity **has the Potential to Completely Empty the** Pair **, which would Lead to A Potential Fraud Risk.**

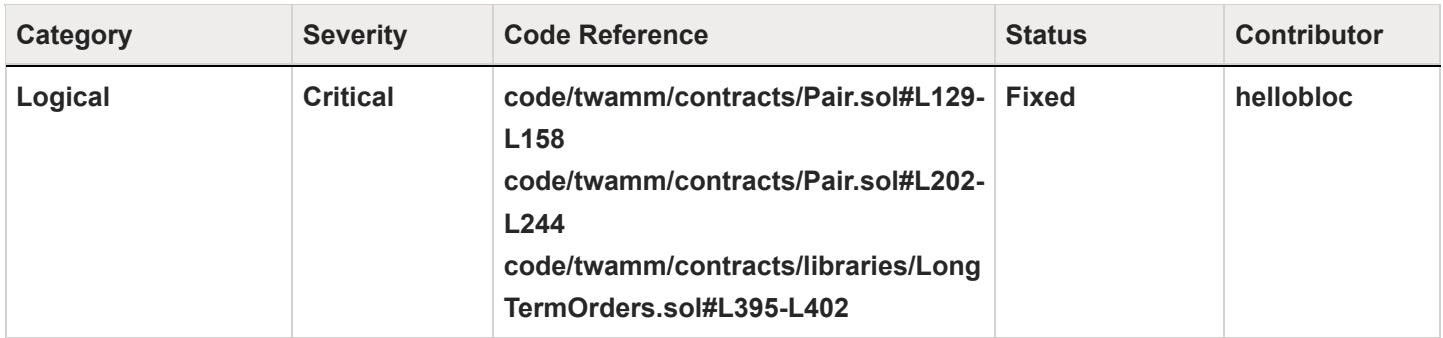

#### **Code**

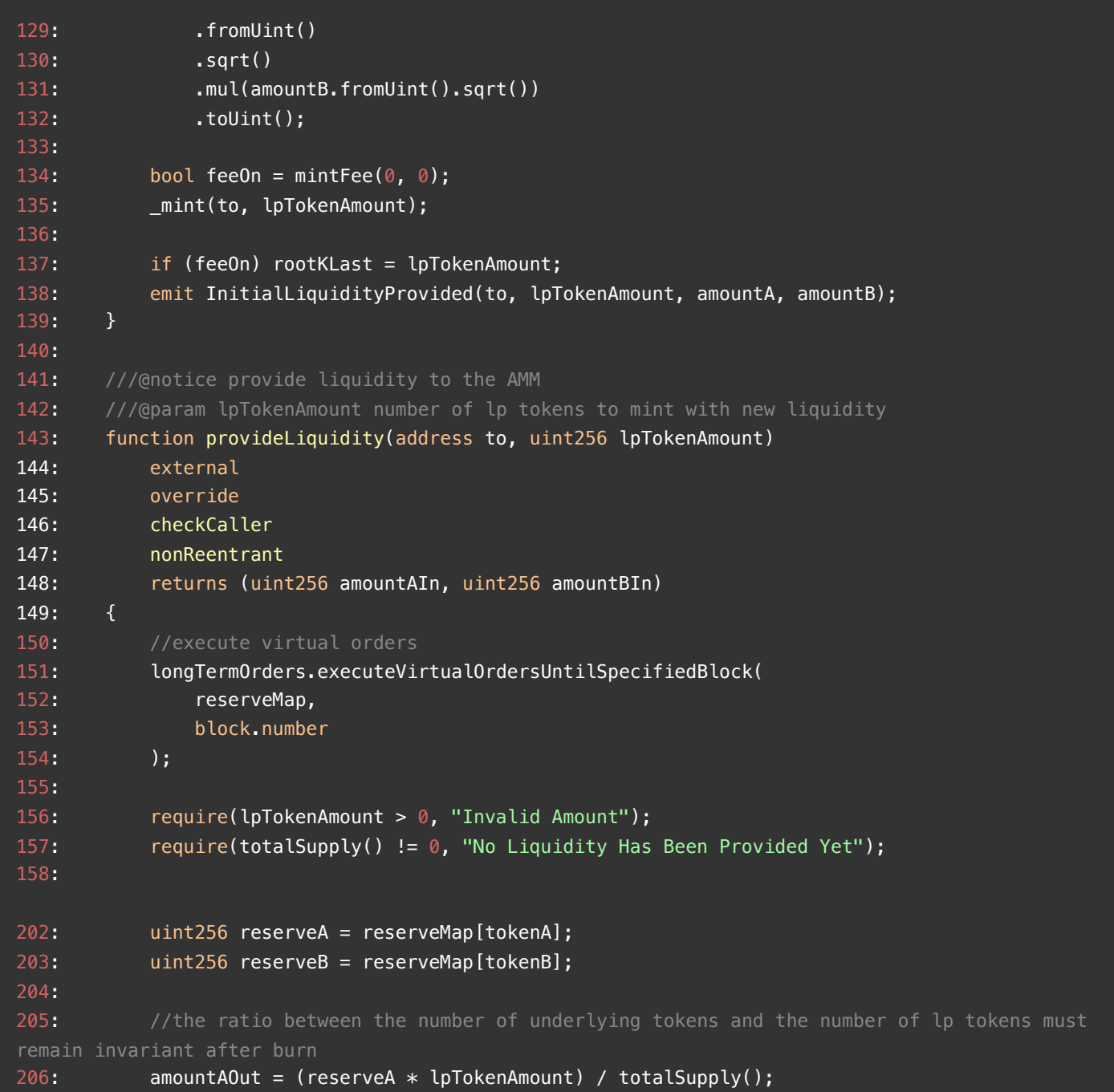

```
207: amountBOut = (reserveB * lpTokenAmount) / totalSupply();
208:
209: reserveMap[tokenA] -= amountAOut;
210: reserveMap[tokenB] -= amountBOut;
211:
212: bool feeOn = mintFee(reserveA, reserveB);
213: _burn(to, lpTokenAmount);
214:
215: IERC20(tokenA).safeTransfer(twamm, amountAOut);
216: IERC20(tokenB).safeTransfer(twamm, amountBOut);
217:
218: if (feeOn)
219: rootKLast = reserveMap[tokenA]
220: .fromUint()
221: .sqrt()
222: .mul(reserveMap[tokenB].fromUint().sqrt())
223: .toUint();
224: emit LiquidityRemoved(to, lpTokenAmount, amountAOut, amountBOut);
225: }
226:
227: ///@notice instant swap a given amount of tokenA against embedded amm
228: function instantSwapFromAToB(address sender, uint256 amountAIn)
229: external
230: override
231: checkCaller
232: nonReentrant
233: returns (uint256 amountBOut)
234: {
235: require(
236: reserveMap[tokenA] > 0 && reserveMap[tokenB] > 0,
237: "Insufficient Liquidity"
238: );
239: require(amountAIn > \theta, "Invalid Amount");
240: amountBOut = performInstantSwap(tokenA, tokenB, amountAIn);
241:
242: emit InstantSwapAToB(sender, amountAIn, amountBOut);
243: }
244:
395: tokenAOut =
396: ((tokenAStart + tokenAIn) * tokenBIn) /
397: (tokenBStart + tokenBIn);
398: tokenBOut =
399: ((tokenBStart + tokenBIn) * tokenAIn) /
400: (tokenAStart + tokenAIn);
401: ammEndTokenA = tokenAStart + tokenAIn - tokenAOut;
402: ammEndTokenB = tokenBStart + tokenBIn - tokenBOut;
```
#### **Description**

**hellobloc :** The first provision of liquidity in uniswapv2:pair locks MINIMUM\_LIQUIDITY amount of liquidity tokens, thus ensuring that no liquidity provider can completely empty the Pair.

```
if ( totalSupply == \theta) {
             liquidity = Math.sqrt(amount0.mul(amount1)).sub(MINIMUM_LIQUIDITY);
            _mint(address(0), MINIMUM_LIQUIDITY); // permanently lock the first MINIMUM_LIQUIDITY
tokens
     }
```
However, this design has not been extended to the Pulsar Protocol, which leads to the possibility that the provider of all liquidity has the ability to empty the Pair, resulting in reserve and totalsupply becoming zero. This will result in the following risks.

1. The result is that the executeVirtualOrdersUntilSpecifiedBlock operation cannot be executed when there is only some long-term buy orders from A to B. This eventually causes a denial of service for Pair. This further prevents the user from invoking operations such as cancelLongTermSwap .

**Reason** The reason why executeVirtualOrdersUntilSpecifiedBlock cannot be executed is that computeVirtualBalances will be run in it. And in computeVirtualBalances, a division operation with (tokenBStart + tokenBIn) as the denominator is performed.

And since there are only buy orders from A to B in a long term order, i.e. tokenBIn =  $\theta$ , and tokenBStart = reserve = 0, the transaction is eventually revert. **Code**

```
function computeVirtualBalances(
       uint256 tokenAStart,
       uint256 tokenBStart,
       uint256 tokenAIn,
       uint256 tokenBIn
  \{ ...
            tokenAOut =
                ((tokenAStart + tokenAIn) * tokenBIn) /
                (tokenBStart + tokenBIn);
            tokenBOut =
                ((tokenBStart + tokenBIn) * tokenAIn) /
                (tokenAStart + tokenAIn);
           ammEndTokenA = tokenAStart + tokenAIn - tokenAOut;ammEndTokenB = tokenBStart + tokenBIn - tokenBOut; }
```
2. This leads to the possibility of calling provideInitialLiquidity twice to set an unreasonable price at low cost.

**Reason** The basis for the first liquidity addition is determined by  $totalSupply == 0$ . However, when the liquidity is completely removed, the value will be 0. This will lead to malicious liquidity provider being able to set an unreasonable price for Pair at low cost, which will eventually lead to longTermSwap users being unable to cancel their orders and having to accept the unreasonable price for swap, resulting in fraudulent attacks. **Code**

```
 ...
         reserveMap[tokenA] += amountAIn;
         reserveMap[tokenB] += amountBIn;
    }
function provideInitialLiquidity(
         address to,
         uint256 amountA,
         uint256 amountB
     ...
     {
        require(amountA > 0 \& amountB > 0, "Invalid Amount");
        require(totalSupply() == \theta, "Liquidity Has Already Been Provided");
         reserveMap[tokenA] = amountA;
         reserveMap[tokenB] = amountB;
         //initial LP amount is the geometric mean of supplied tokens
        lpTokenAmount = amountA .fromUint()
             .sqrt()
             .mul(amountB.fromUint().sqrt())
             .toUint();
        bool feeOn = mintFee(0, 0);
         _mint(to, lpTokenAmount);
         if (feeOn) rootKLast = lpTokenAmount;
        emit InitialLiquidityProvided(to, lpTokenAmount, amountA, amountB);
    }
```
The following restrictions may be required for the above attack.

- 1. the pool only exists from A to B or B to A in one of the buy orders.
- 2. feeto is 0x0, otherwise it needs feeto address to cooperate with the evil
- 3. first in the removeLiquidity after a period of block time to provideInitialLiquidity call.ecommendation:

#### **Recommendation**

**hellobloc :** We recommend locking in a certain amount of liquidity tokens at the time of the provideInitialLiquidity to ensure that liquidity cannot be completely emptied.

#### **Client Response**

Fixed. We acknowledged this issue and fixed by turning on fee0n flag and set the feeArg equal to be 1000. When the feeOn is True, there will always be some lpToken in the protocol (not burned) and hence the pool will never be zero.

## <span id="page-24-0"></span>**PUL-11:** safeTransferFrom **lacks** isContract **check**

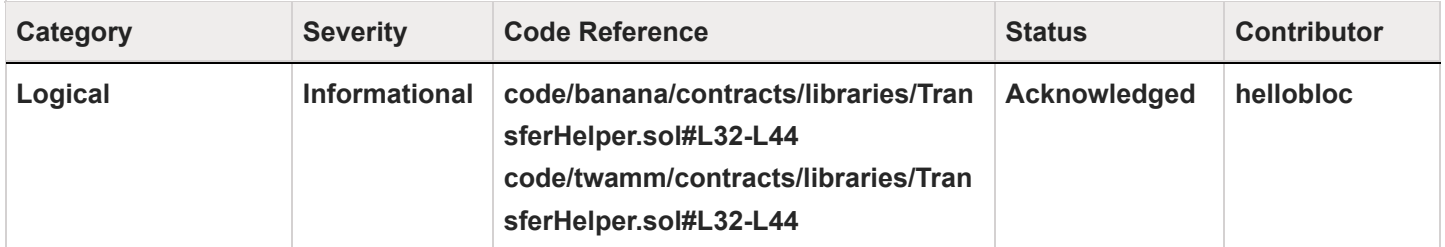

## **Code**

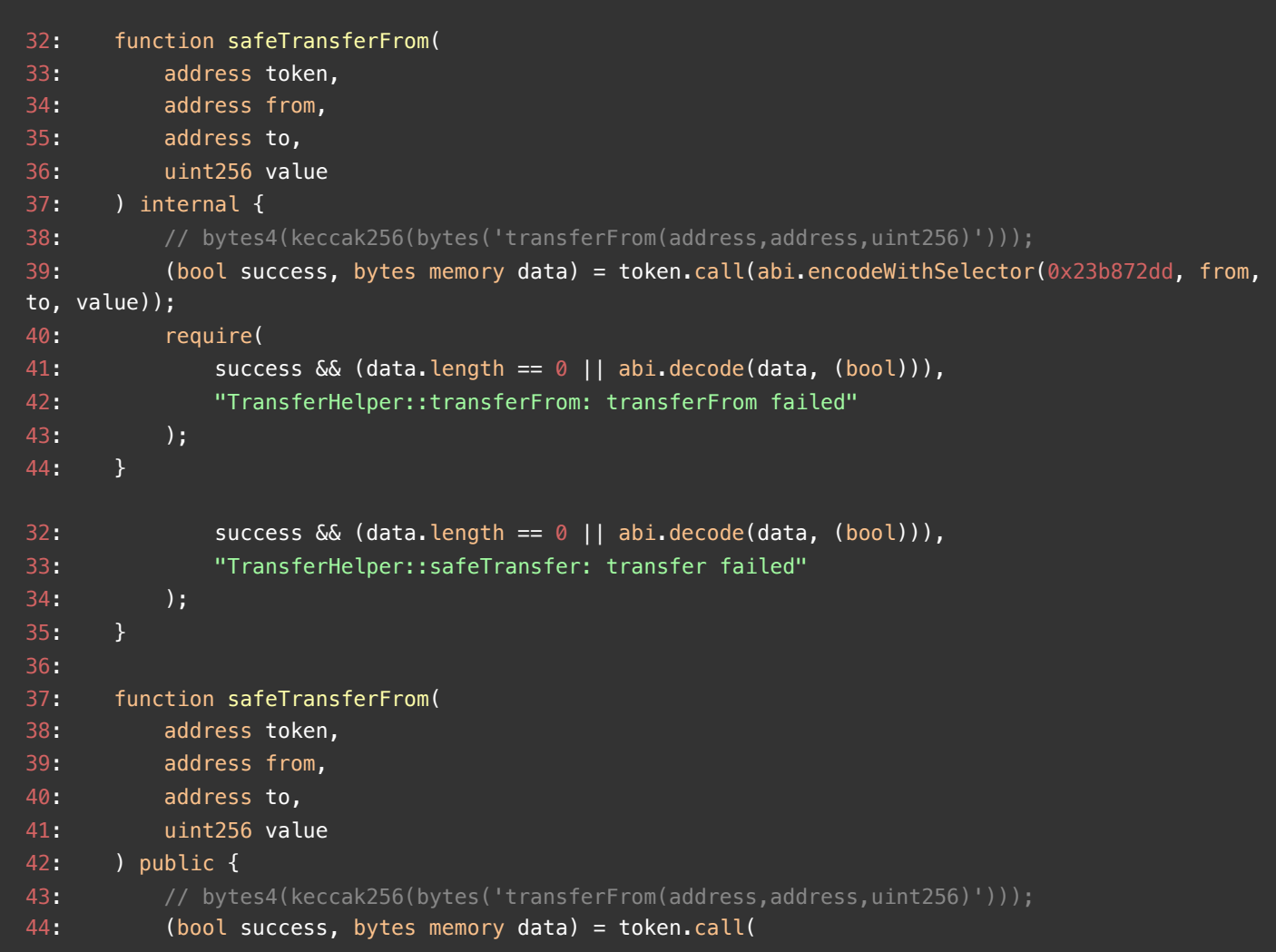

## **Description**

**hellobloc :** The token address isContract check is missing in TransferHelper. We should ensure that the token address exists code to ensure that an invalid call to the EOA's address is not executed.

```
function safeTransferFrom(
        address token,
        address from,
         address to,
         uint256 value
     ) internal {
         // bytes4(keccak256(bytes('transferFrom(address,address,uint256)')));
         (bool success, bytes memory data) = token.call(abi.encodeWithSelector(0x23b872dd, from,
to, value));
         require(
            success && (data.length == 0 || abi.decode(data, (bool))),
             "TransferHelper::transferFrom: transferFrom failed"
        );
     }
```
#### **Recommendation**

**hellobloc :** We recommend adding the isContract() check for safeTransferFrom

#### **Client Response**

We acknowledged the submission and choose not to enhance.

## <span id="page-26-0"></span>**PUL-12:no need to re-calculate k**

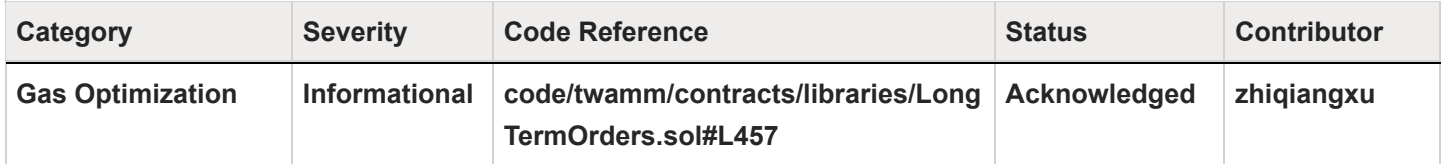

#### **Code**

457: int256 eDenominator = aStart.sqrt().mul(bStart.sqrt()).inv();

#### **Description**

**zhiqiangxu :** k is already calculated and passed in as a parameter.

## **Recommendation**

**zhiqiangxu :** int256 eDenominator = k.sqrt().inv();

## **Client Response**

We acknowledged the submission and choose not to enhance.

## <span id="page-27-0"></span>**PUL-13:redundant check**

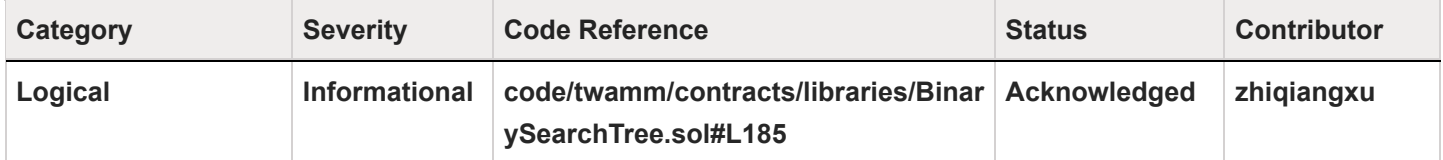

#### **Code**

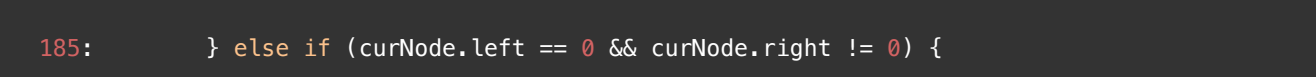

#### **Description**

**zhiqiangxu :** In this branch, curNode.left == 0 is guaranteed

## **Recommendation**

**zhiqiangxu : remove the curNode.left == 0 check** 

## **Client Response**

We acknowledged the submission and choose not to enhance.

## <span id="page-28-0"></span>**Disclaimer**

This report is subject to the terms and conditions (including without limitation, description of services, confidentiality, disclaimer and limitation of liability) set forth in the Invoices, or the scope of services, and terms and conditions provided to you ("Customer" or the "Company") in connection with the Invoice. This report provided in connection with the services set forth in the Invoices shall be used by the Company only to the extent permitted under the terms and conditions set forth in the Invoice. This report may not be transmitted, disclosed, referred to or relied upon by any person for any purposes, nor may copies be delivered to any other person other than the Company, without Secure3's prior written consent in each instance.

This report is not an "endorsement" or "disapproval" of any particular project or team. This report is not an indication of the economics or value of any "product" or "asset" created by any team or project that contracts Secure3 to perform a security assessment. This report does not provide any warranty or guarantee of free of bug of codes analyzed, nor do they provide any indication of the technologies, business model or legal compliancy.

This report should not be used in any way to make decisions around investment or involvement with any particular project. Instead, it represents an extensive assessing process intending to help our customers increase the quality of their code and high-level consistency of implementation and business model, while reducing the risk presented by cryptographic tokens and blockchain technology.

Secure3's position on the final decisions over blockchain technologies and corresponding associated transactions is that each company and individual are responsible for their own due diligence and continuous security.

The assessment services provided by Secure3 is subject to dependencies and under continuing development. The assessment reports could include false positives, false negatives, and other unpredictable results. The services may access, and depend upon, multiple layers of third-parties.